## User Management with **Perforce**

Tommy Fad National Instruments May 8, 2003

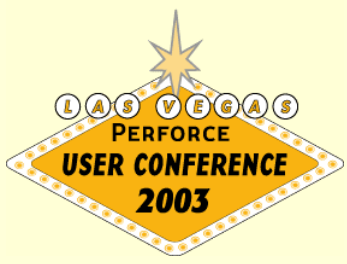

## Introduction

#### **≻Current system includes**

- Separate processes
- Adding new users and groups manually
- Modifying protections manually
- Documenting your changes?
- New licensing purchases

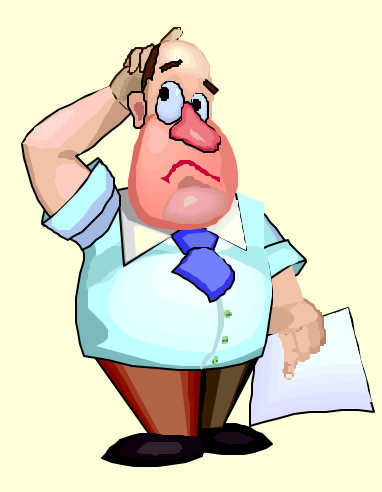

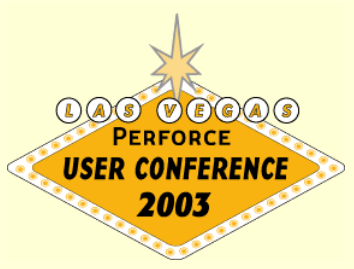

## Introduction

#### **≽ Future system provides**

- Automated user management system
- Central location for information
- Traceability
- Friendly user interface for non Perforce users
- Security

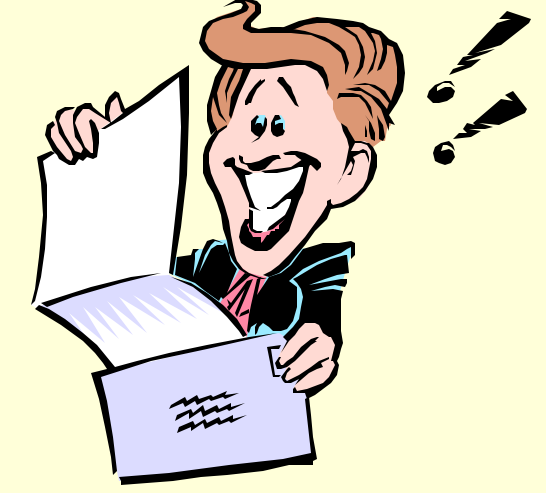

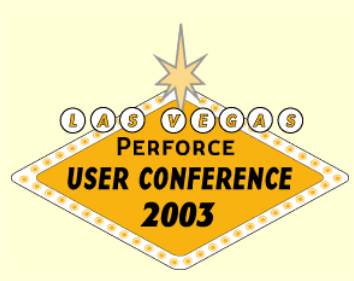

## What should I manage?

### **▶ Perforce related data**

- User data
- Group data
- Protections data
- **≻Other useful information** 
	- Cost center
	- Phone numbers
	- Specific comments or notes

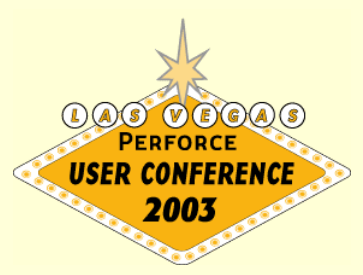

### User data

#### ▶ Specific Perforce user data

- Name
- Full Name
- E-mail

#### **▶ Other data**

- Phone number
- Cost center

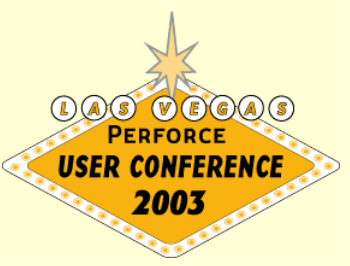

## User data

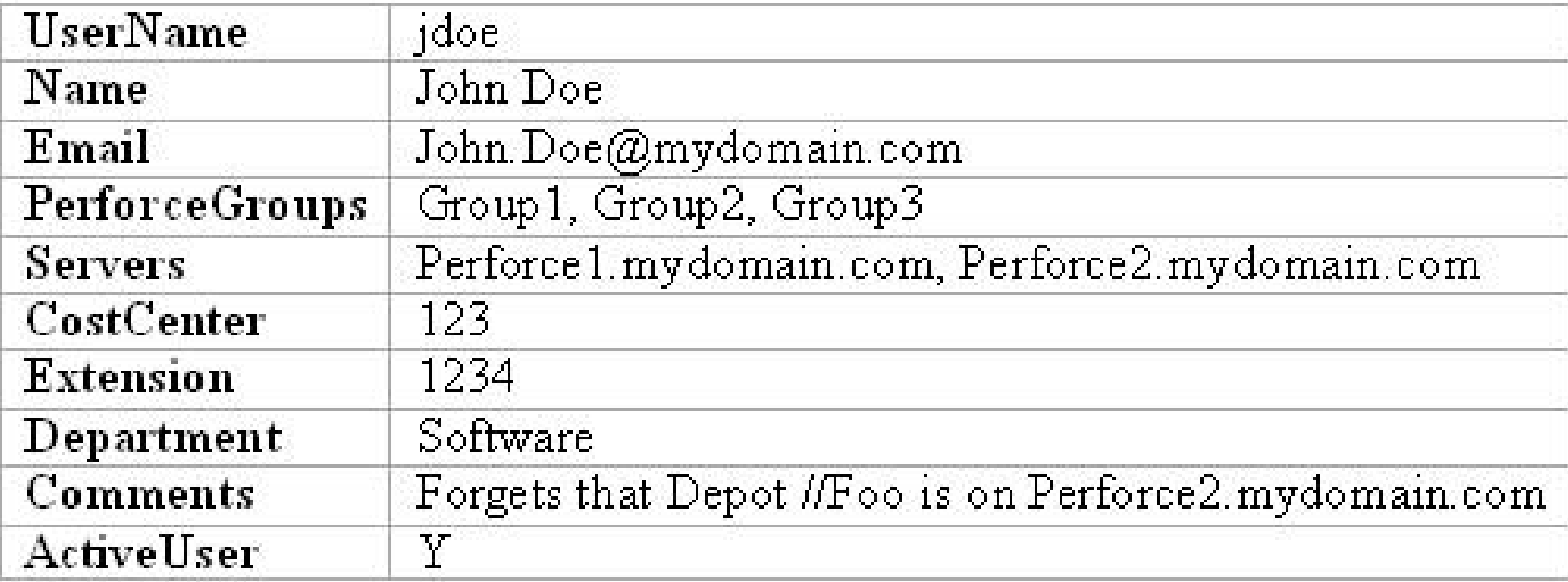

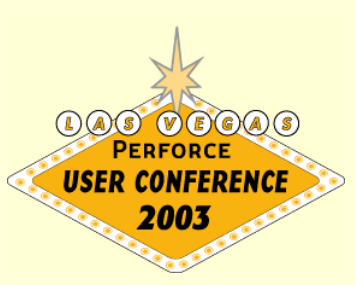

# Group data

- ▶ Specific Perforce group data
	- Group
	- MaxResults
	- MaxScanRows
	- Subgroups
	- Users

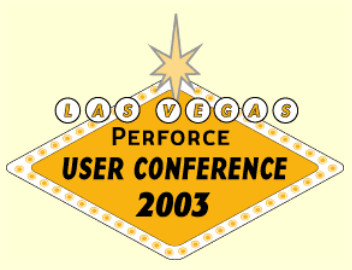

# Group data

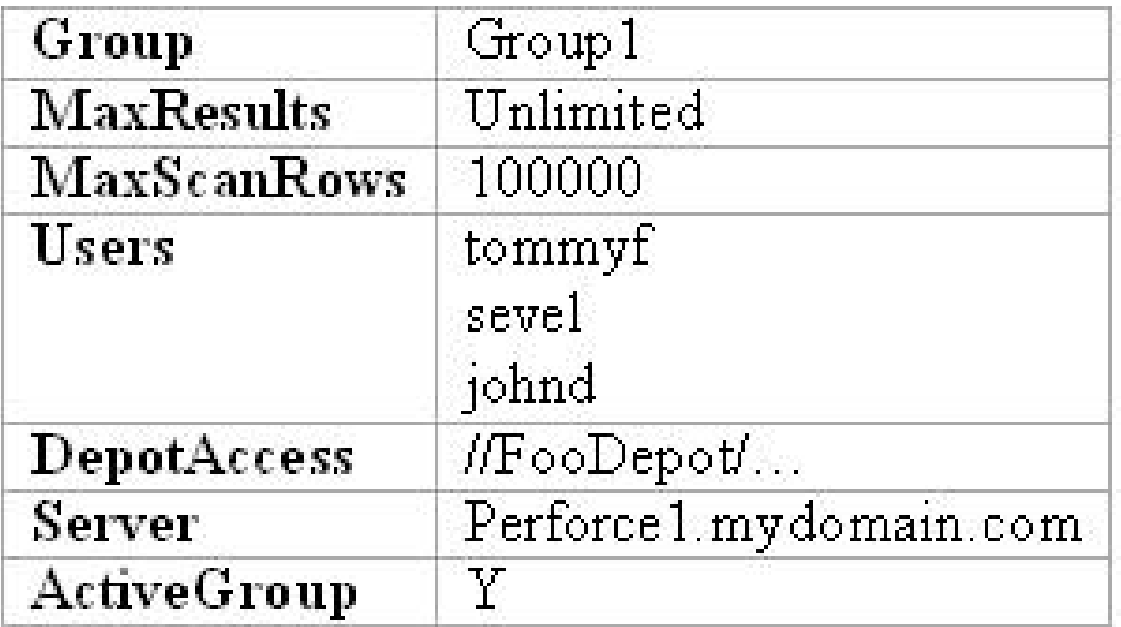

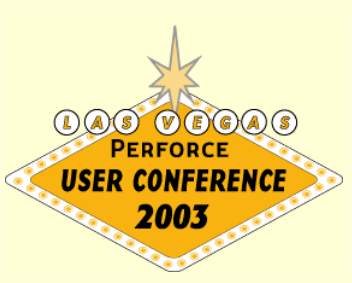

### Protections data

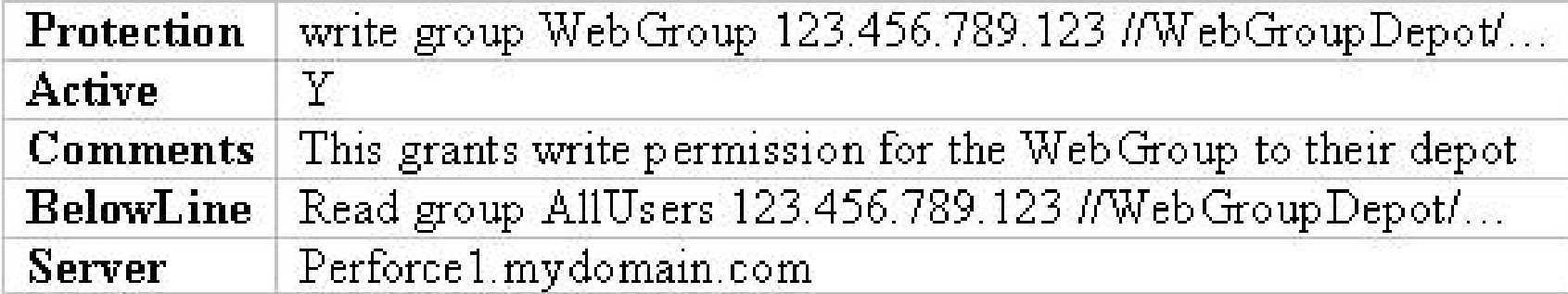

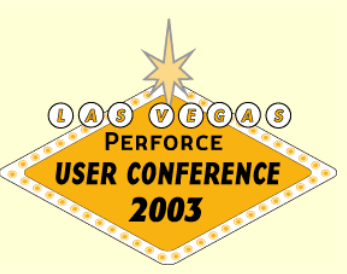

## Data considerations

#### $\triangleright$  Keys

- Useful in a relational database
- Faster searching

#### $\triangleright$  Security

- Protections data should be secure
- Encrypted if necessary
- User level access to database
- ▶ Supplemental information
	- People other than Perforce Admin may use this
	- Comments for users, groups, protect file

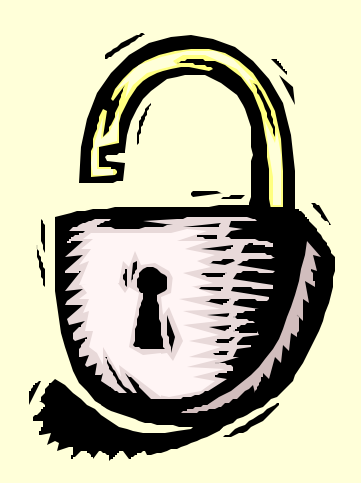

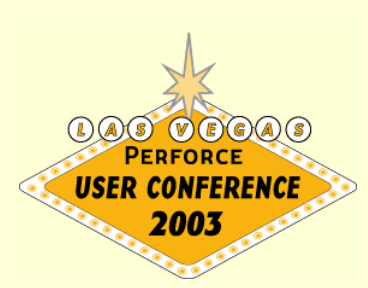

### Where does the data live?

#### **≻ Central server**

- Database and interface to data
- Replicates data to Perforce servers

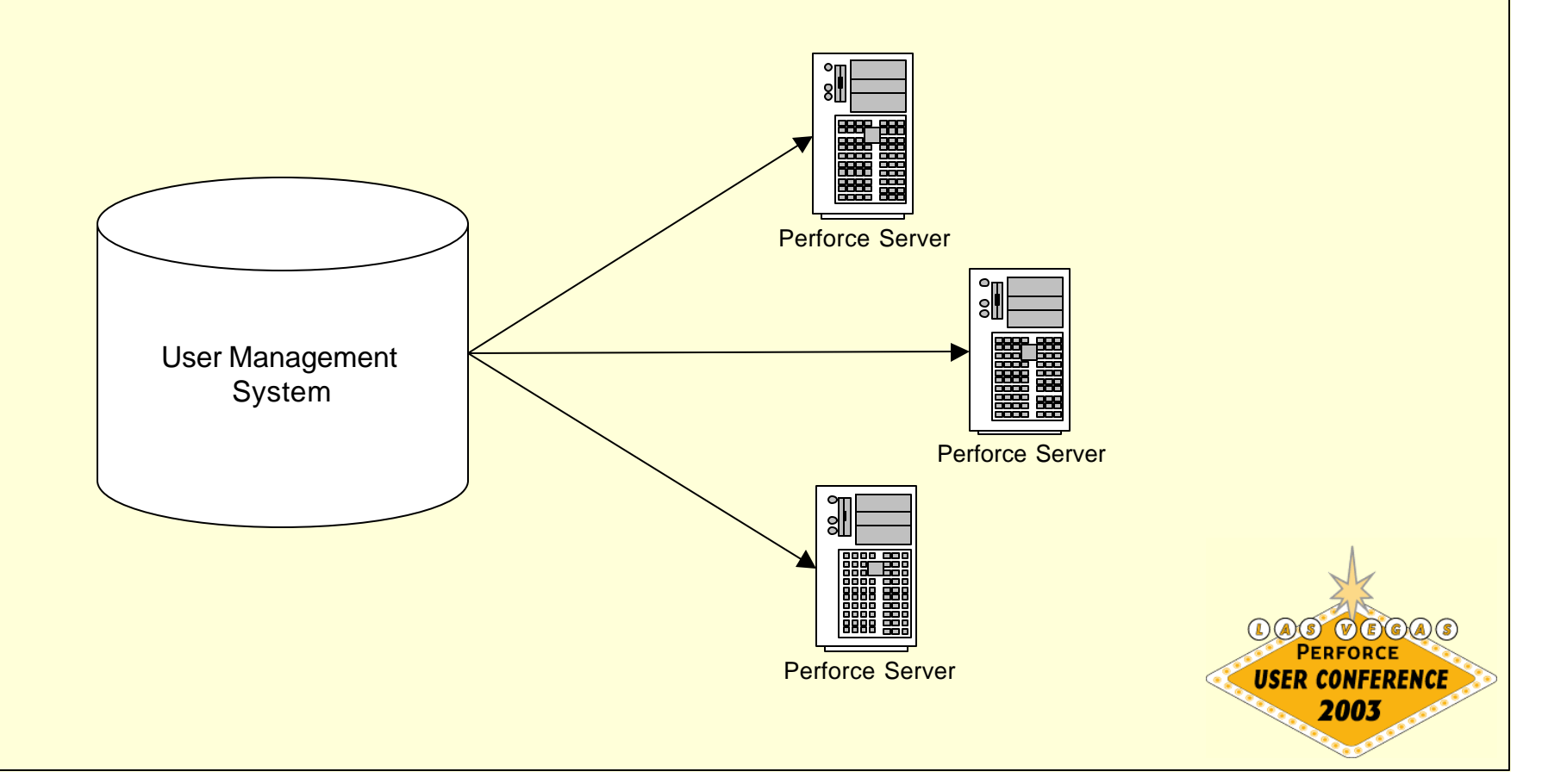

## Central server

#### **≽User Interface**

- Entry of employee information
- Reports of employee information
- $\triangleright$ Interface
	- Used by program/script to update user information to Perforce servers
	- Web page
	- JDBC, Perl Modules, Other APIs

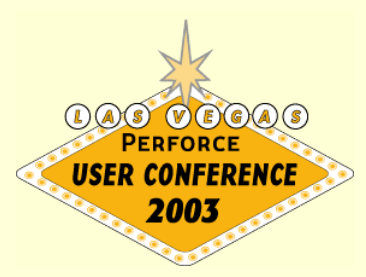

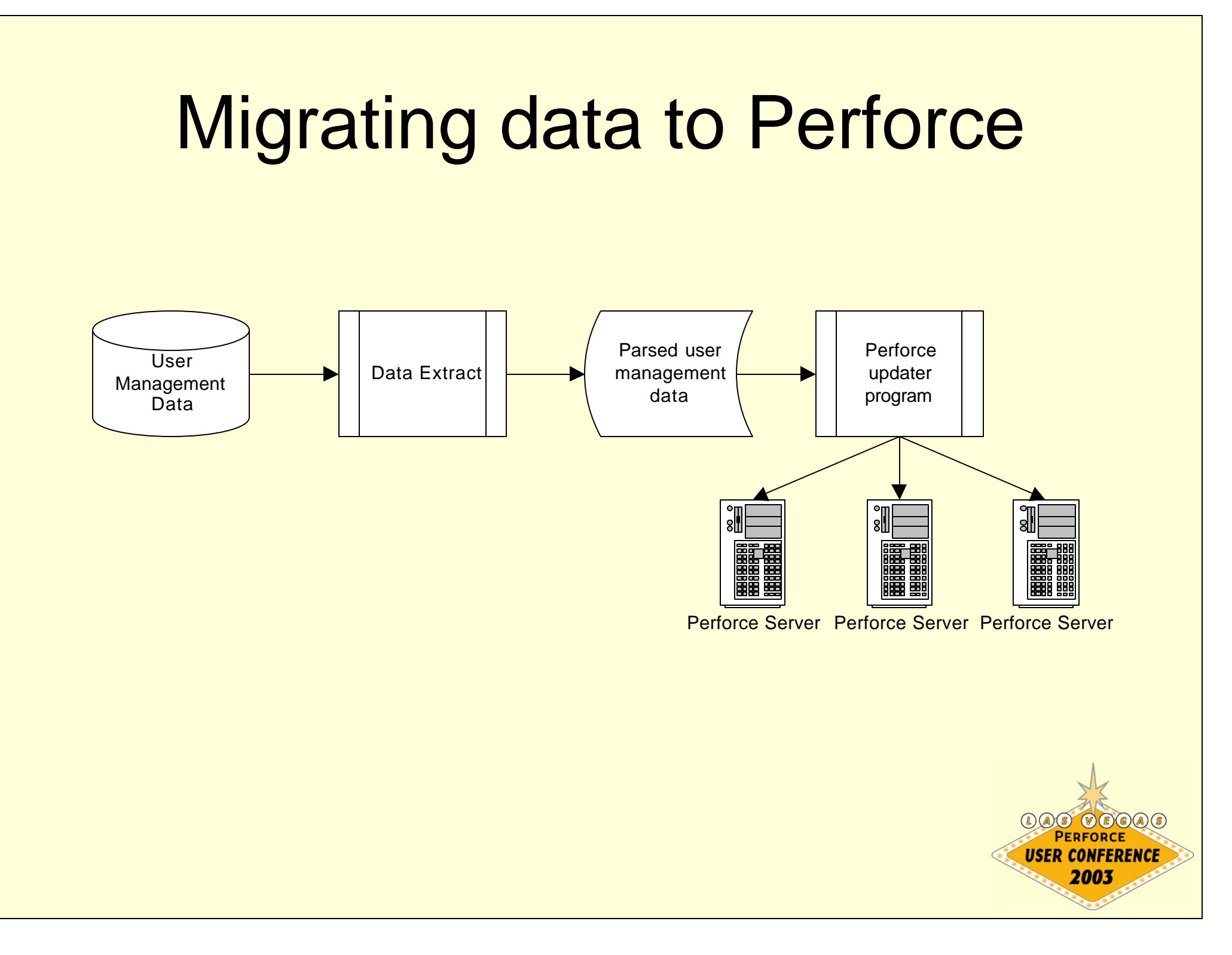

### **≻Output file**

- Error checking to verify format
- Store in a secure location
- Frequency (how often)
- **≻Output file to Perforce** 
	- Program/Script to push data to Perforce
		- Java, Perl, Python, Ruby, etc.
	- Use checksum to save processing

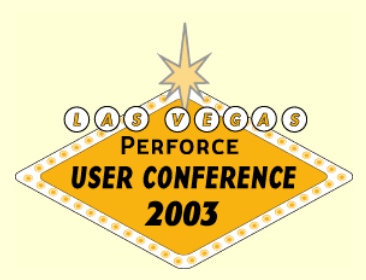

### **≻Checksum (Perl example)**

```
my $sha = new SHA;
$sha->reset();
```

```
open CHECKSUMLOG, "<$pathtochecksumFile";
my $oldDigest = <CHECKSUMLOG>;
close CHECKSUMLOG;
```

```
# Next you will want to read in the data file and compare it's checksum
# to the previous checksum:
open DATAFILE, "<$pathtodataFile" or dieOnErr "Can't open data file $!\n";
while (<DATAFILE>)
{
  \frac{\sinh(-\cosh(\cosh t))}{\cosh(-\cosh t)}}
close DATAFILE;
my $digest = $sha->hexdigest();
if ($digest eq $oldDigest)
{
  exit;
}
```
#### **≻ User data**

- Appropriate data structures
	- Hash, array, user defined object
	- Perl hash (this example)
- User hash should contain
	- All user information from user management system
	- List of the clients they own
	- List of files that the users have opened
	- Boolean to specify if those files are on a client owned by them or not

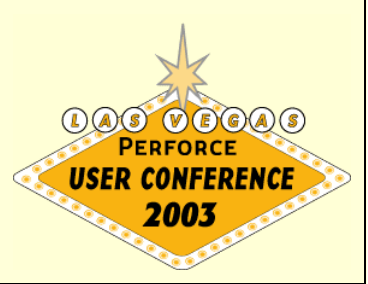

- **≽ User data (contd.)** 
	- Rule 1
		- Don't delete userA who owns clientA
		- If userB has files opened using clientA
	- Rule 2
		- Don't delete userA who is using clientB which is not owned by userA
		- If any other user has files opened using clientB
	- Send alert
		- List the problem why you can't delete the person

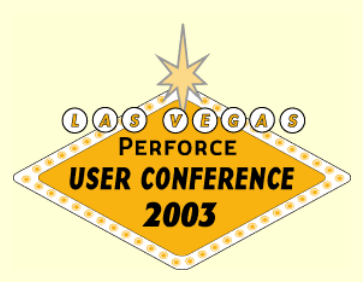

- **≻ User data (contd.)** 
	- Useful commands when deleting users
		- p4 users
		- p4 groups
		- p4 clients
		- p4 opened
		- p4 user –fd <user>
		- p4 client –fd <client>
	- Backup clients
		- Keep a copy of delete clients on your server in text format
		- p4 client –o <client> > client.txt

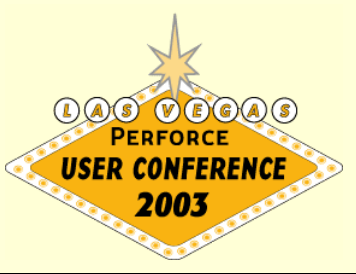

### **≻User data (contd.)**

- Updated user information
	- Hash within a hash
	- Regular expressions
- Alerts
	- Any users on Perforce server not mentioned in the user management system output file

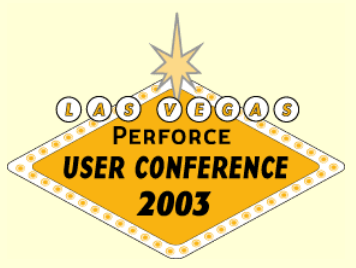

#### **▶ Group data**

- Appropriate data structure
	- Hash of groups
- Updating group data logic
	- Add/remove existing members to existing groups
	- Remove deleted users from groups
	- Add new group and users of the group
- Alert
	- Groups which are not specified in the output file from the user management system

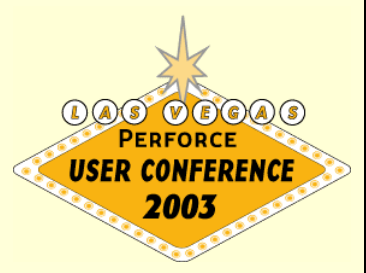

### **▶ Protections data**

- Gather all protections data into a hash
- Updating protections data logic
	- Update based on server
	- Remove inactive protections
	- Add any new protections (utilize 'below line' rule)
	- Remove/alert if lines which are not in output file are found in protect file

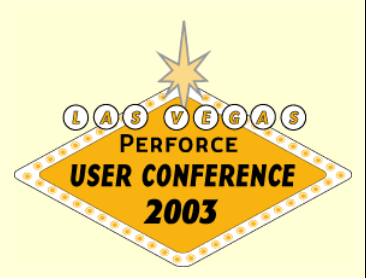

**≽Protections data (contd.)** 

- Print protect to standard output
	- •p4 –o protect
- Read protect from standard input

•p4 –i protect

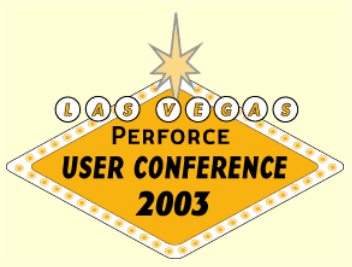

# Migrating data carefully

 $\triangleright$  Error checking

- Test numerous use cases
- $\triangleright$  Efficiency
	- Data structures
	- Search routines / sort algorithms
- **Example 15** 
	- Determine when/what to alert on
	- Necessary action to take

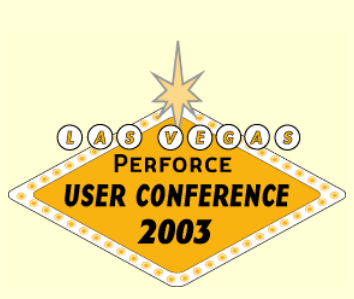

# What did I gain?

#### $\triangleright$  Central location of data

- Updates for multiple servers occur a central **location**
- Queries of user/group/protections data occurs in one place
- $\triangleright$  Security
	- Super user commands can occur from a central IP address
	- Encryption of data in database
- $\triangleright$  Maintenance
	- Updates/changes to user data can be delegated

# What did I gain?

#### $\triangleright$ Information

- Other departments can benefit from user management system information
- Allocate budget information

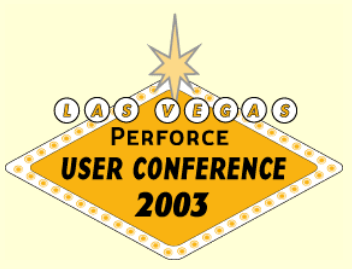

### **Demonstration**

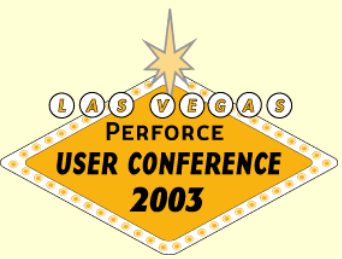